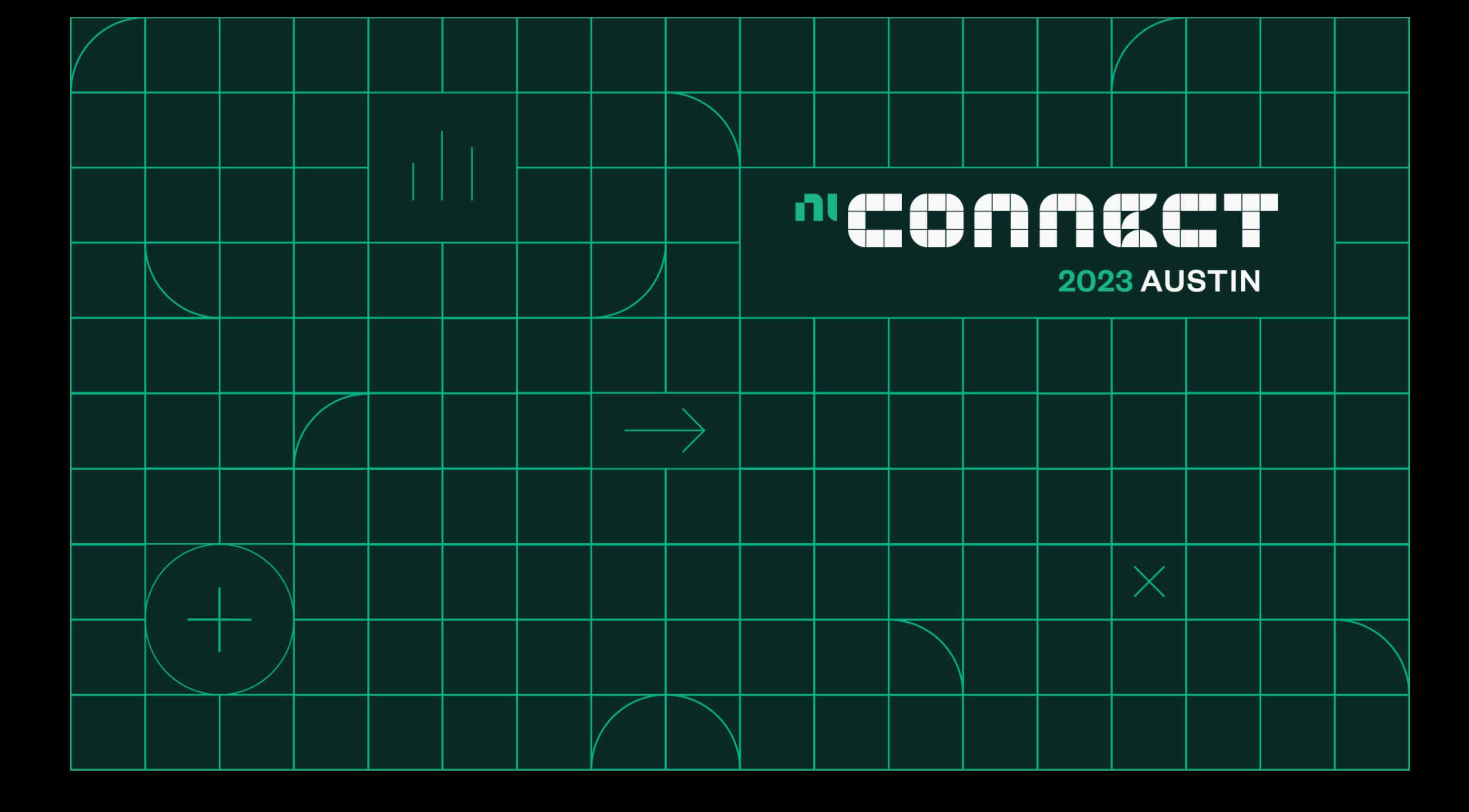

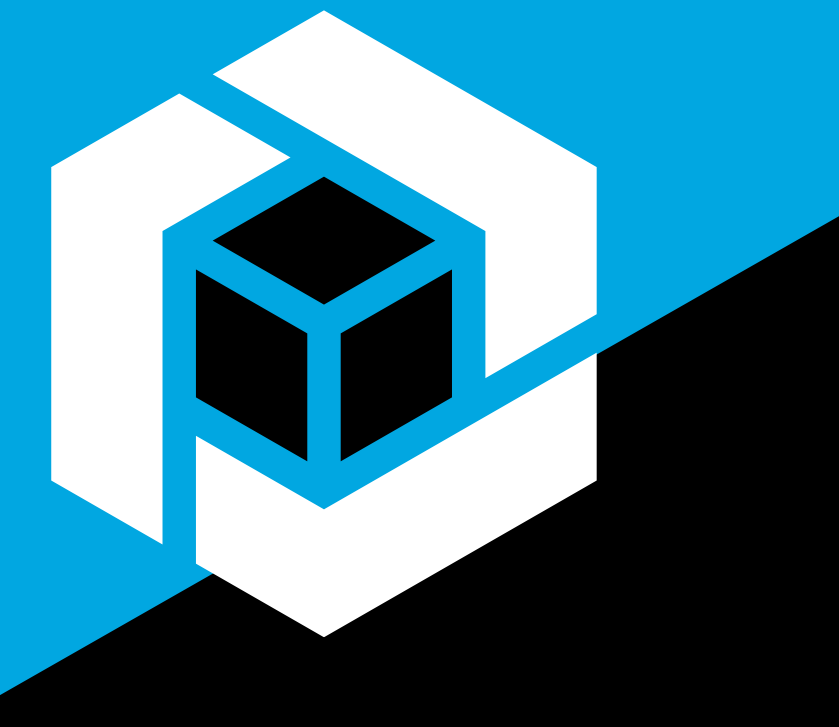

# HAL-chemy

Turing Devices into Gold

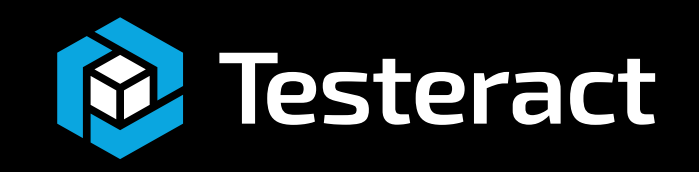

#### Intros

- Quentin "Q" Alldredge
	- Certified LabVIEW Architect
	- LabVIEW Champion
	- TASC Architect, Testeract
	- Harry Potter Fanatic

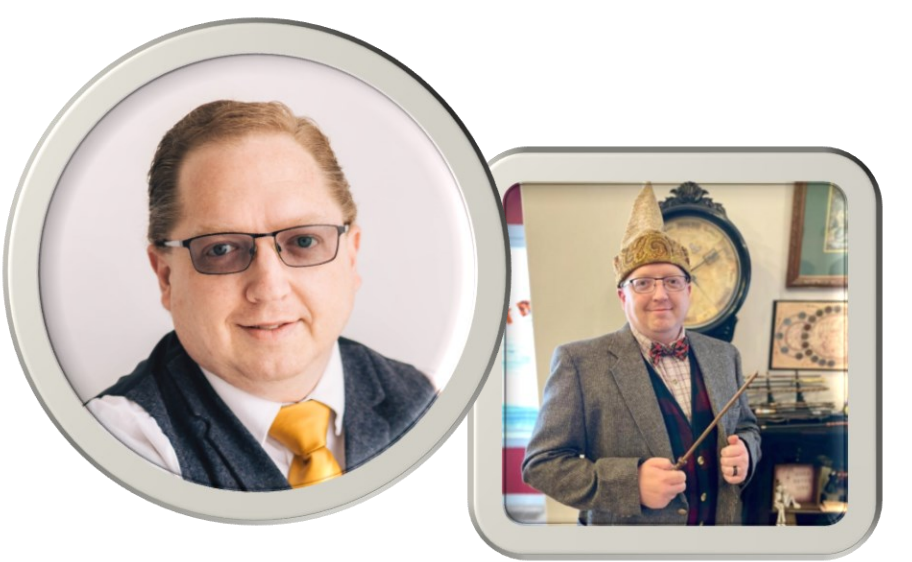

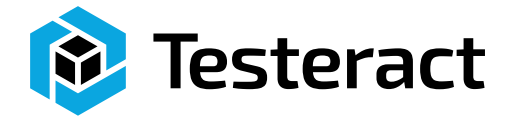

- Kevin "KDub" Shirey
	- Certified LabVIEW Architect
	- LabVIEW Champion
	- HAL Architect, Testeract
	- Shrek

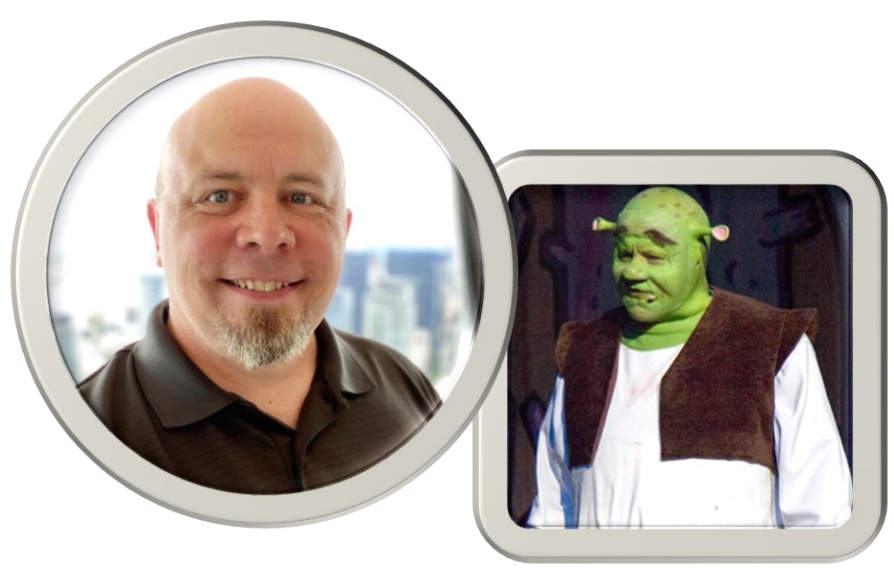

#### What is a HAL?

- Short for Hardware Abstraction Layer
- An interface that defines how the hardware communicates to the rest of the application
- Allows for hardware to be changeable without affecting the rest of the application

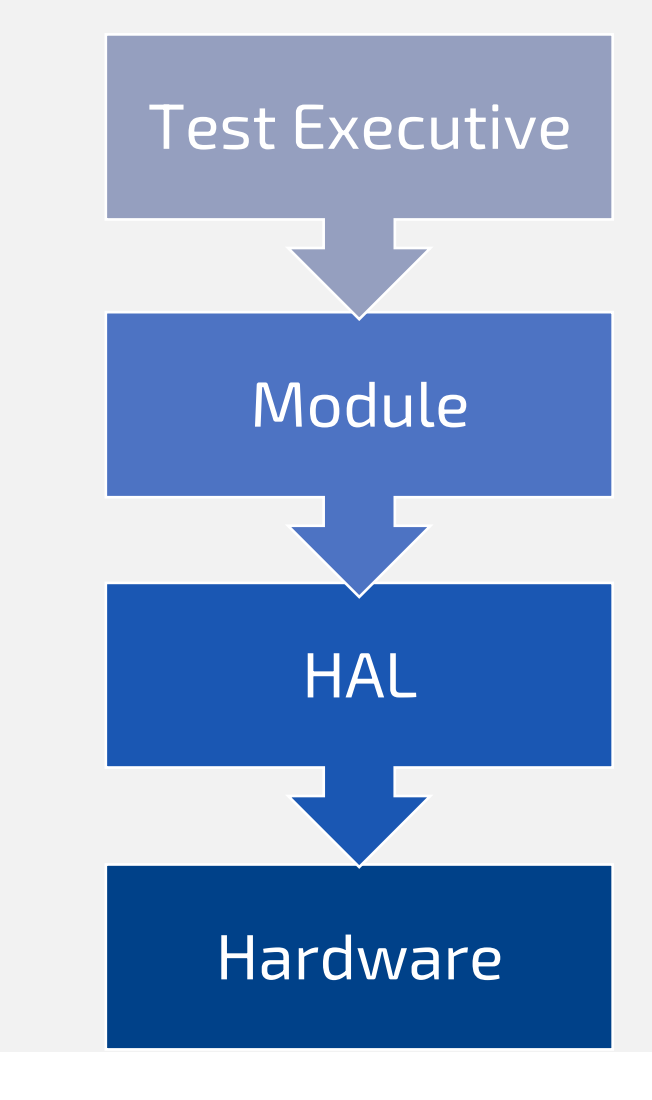

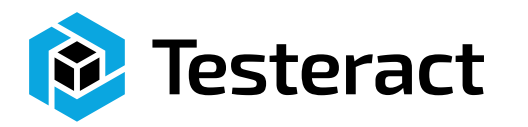

#### Why have a HAL?

- Without it new instruments are harder to add later (technical debt)
- Parallelizing Development
- Protects against obsolescence

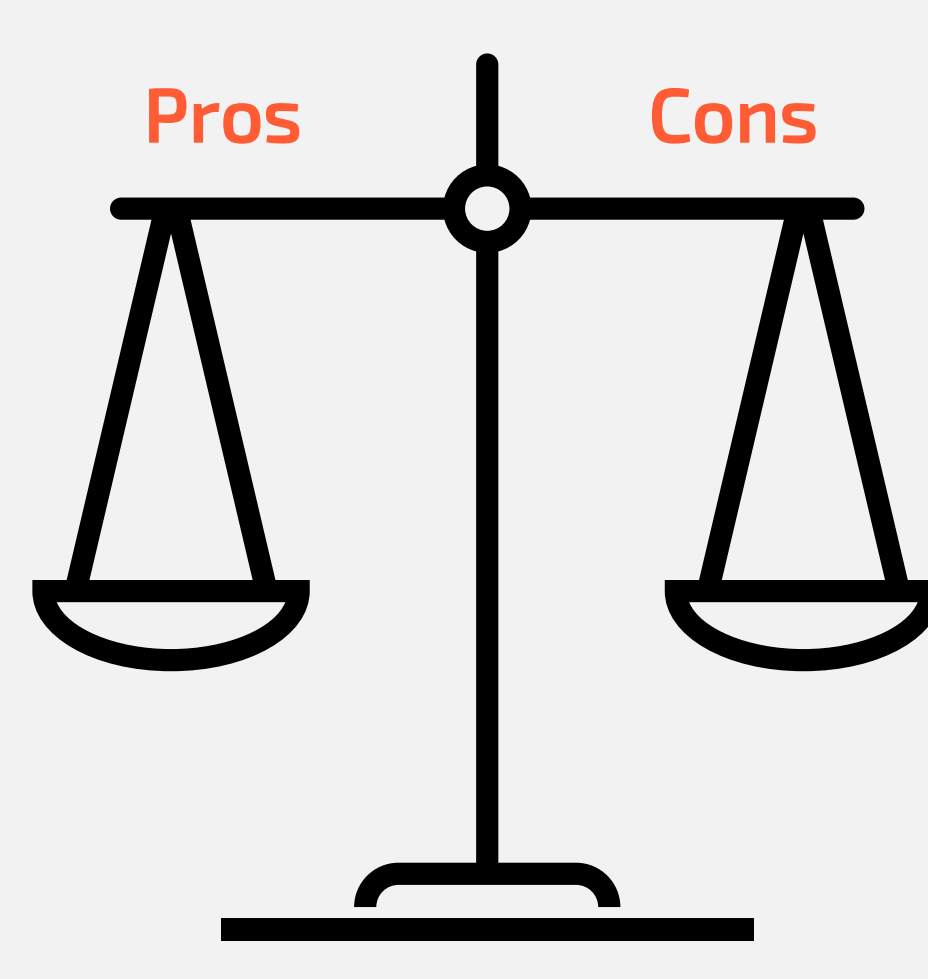

- Higher up front development cost
- "I'm only developing for one set of hardware"
- "The required hardware will never change"

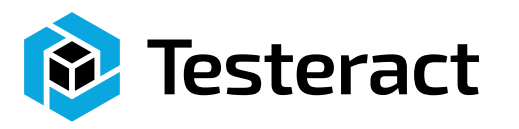

#### HAL Fundamental Questions

 $\checkmark$  How do you organize your HAL? ✓ What features do you cover? ✓ How do you manage connections? ✓ How do you handle bitness? ✓ Where do you handle the DUT/UUT?  $\checkmark$  How do you Debug a HAL? ✓ What do you do to test hardware you don't have yet? ✓ Where do you perform logging?  $\checkmark$  How do you handle deploying the HAL?

- Object Oriented<br>
The Manager Class Hierarchy
	- Organized
	- Separation of **Duties**
	- Encapsulation

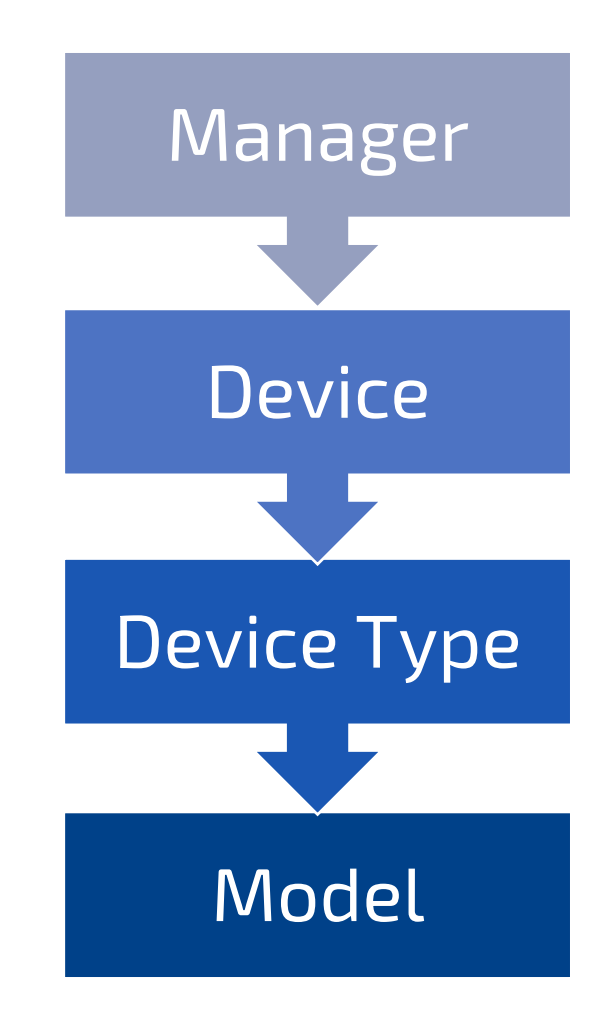

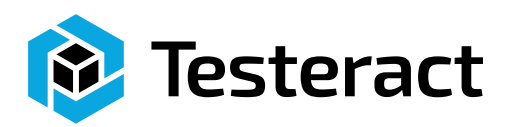

- Object Oriented Class Hierarchy
- Flexible
	- Dynamic Dispatching
	- Simulation
	- Manager keeps **Connections**

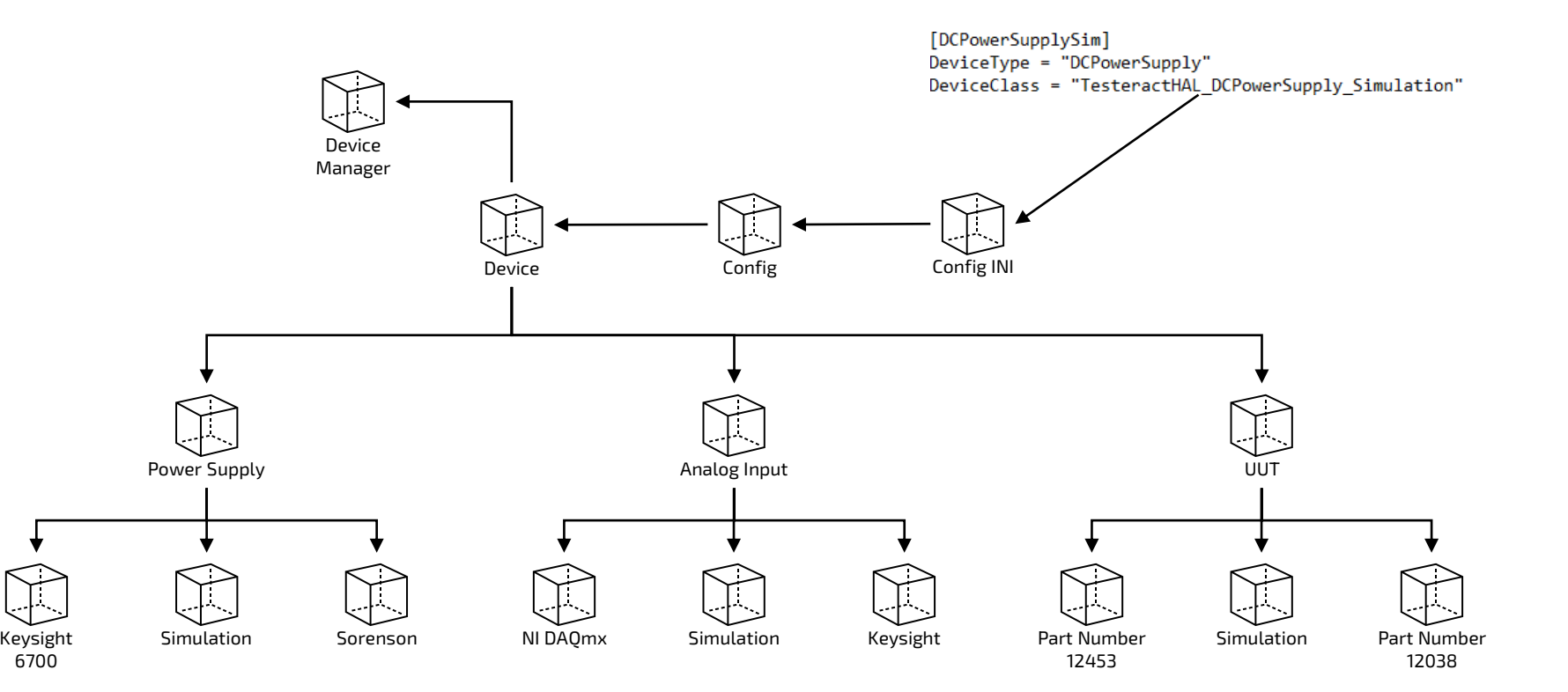

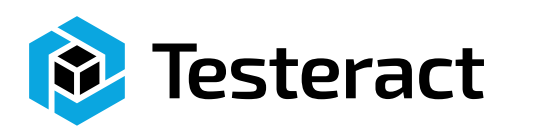

- Object Oriented Class Hierarchy
- Flexible
- Extensible
	- Add New Models
	- Configurable
	- Testable

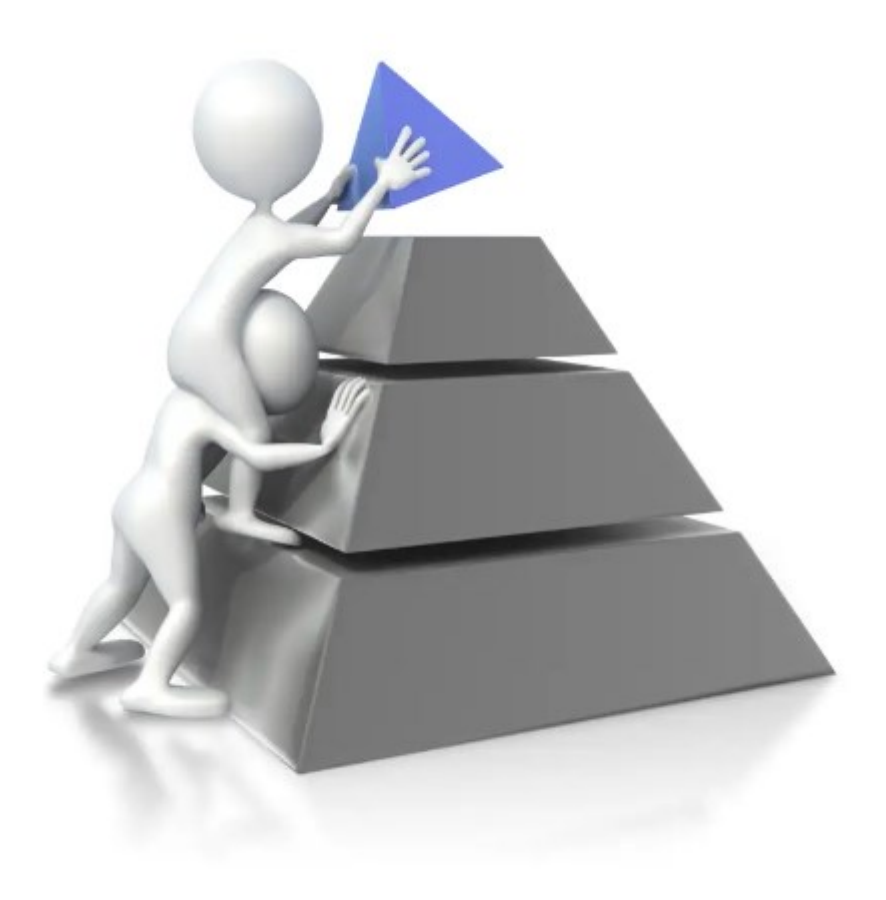

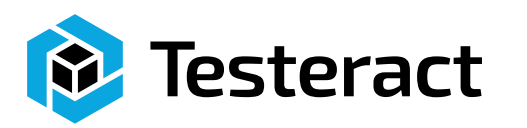

- Support Classes
- Communication
	- Bus Support
	- gRPC
	- Remote Connections
- Tooling
	- Project **Templates**
	- Scripting
	- Documentation **Creation**
	- Unit Testing

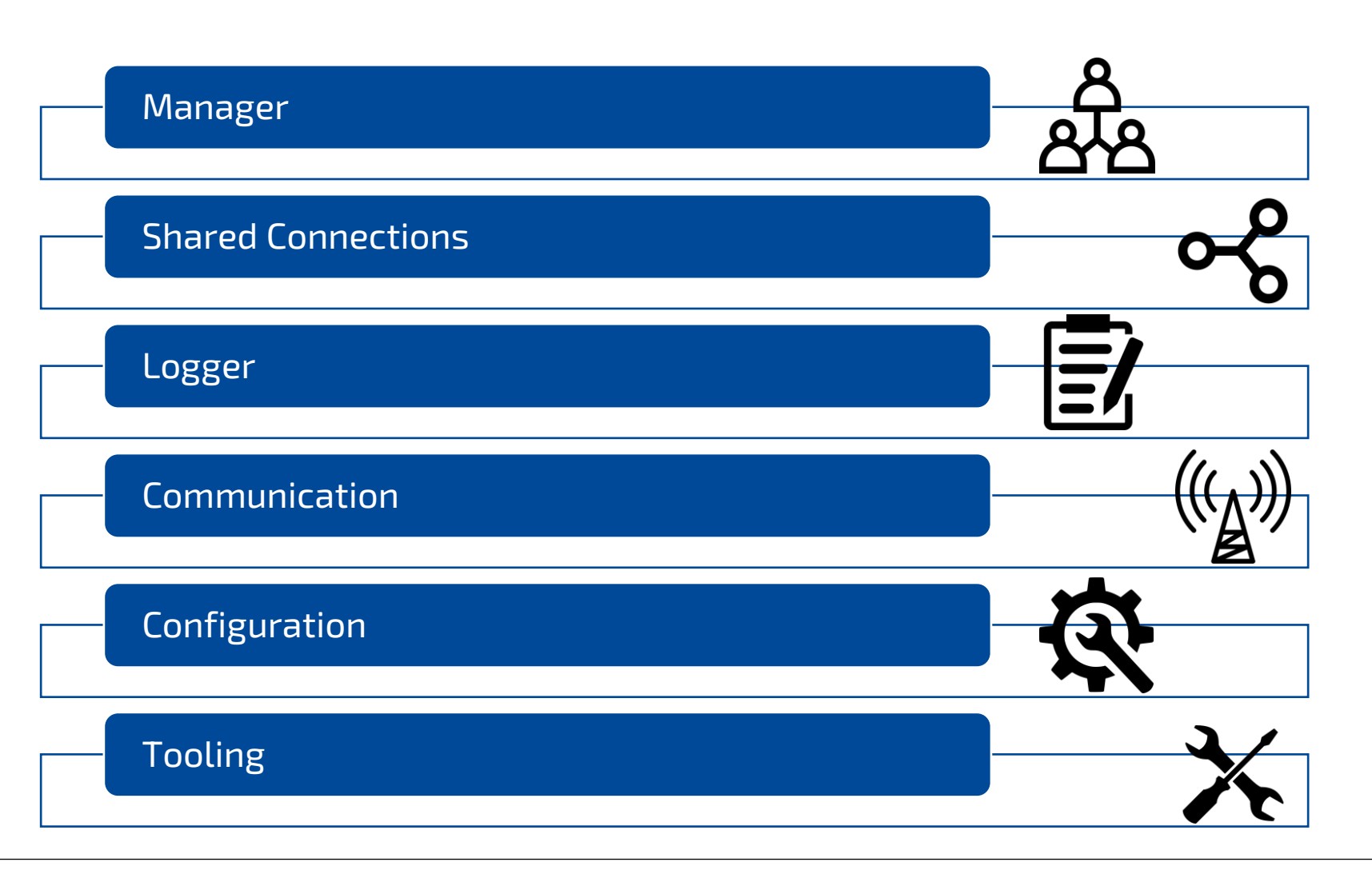

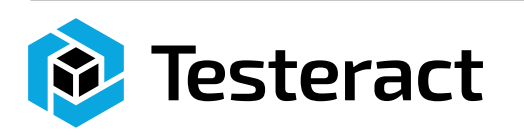

#### What features do you cover?

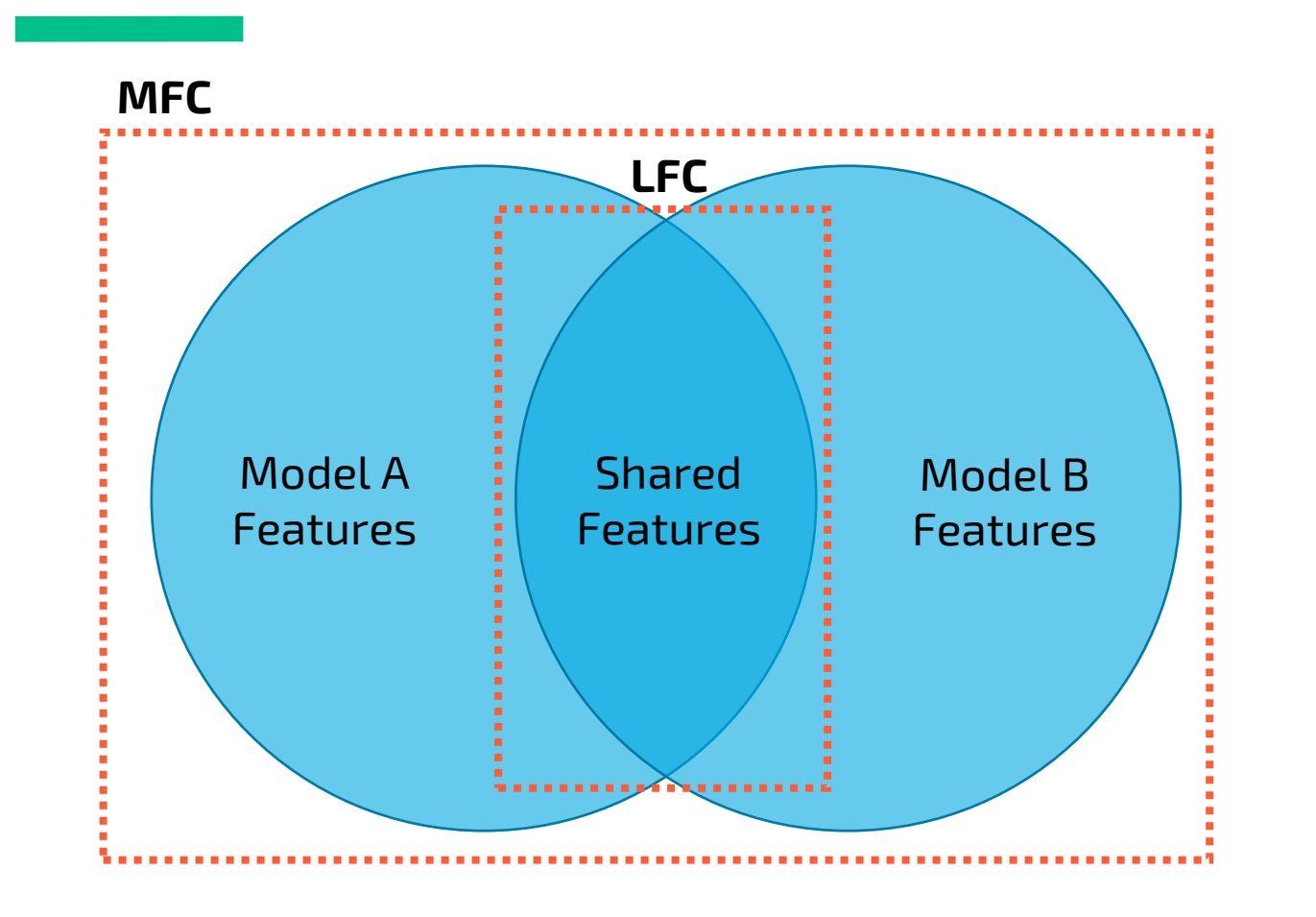

- What features should be supported?
- MFC = Most Feature Coverage
	- Cover all features
- LFC = Least Feature Coverage
	- Cover only shared features
- Concern for Breaking Changes

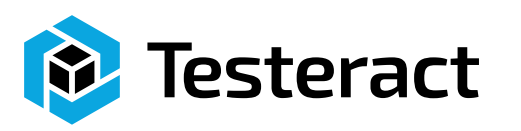

#### How do you add multi-function devices?

- A Device does multiple functions
	- Implement as a new, special device type
		- Will need to reimplement all API methods
	- Implement as multiple devices under their respective device types
		- sometimes still need shared connections

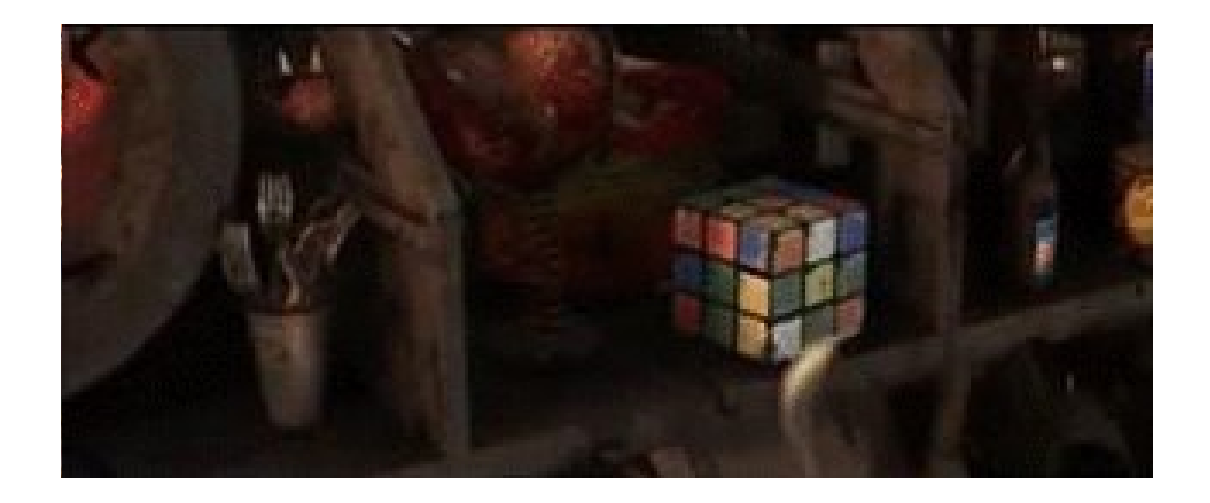

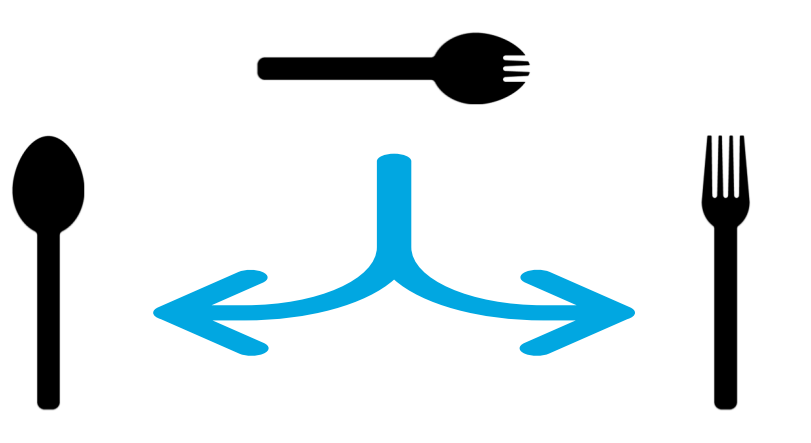

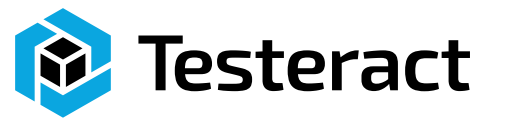

#### How do you add multi-channel devices?

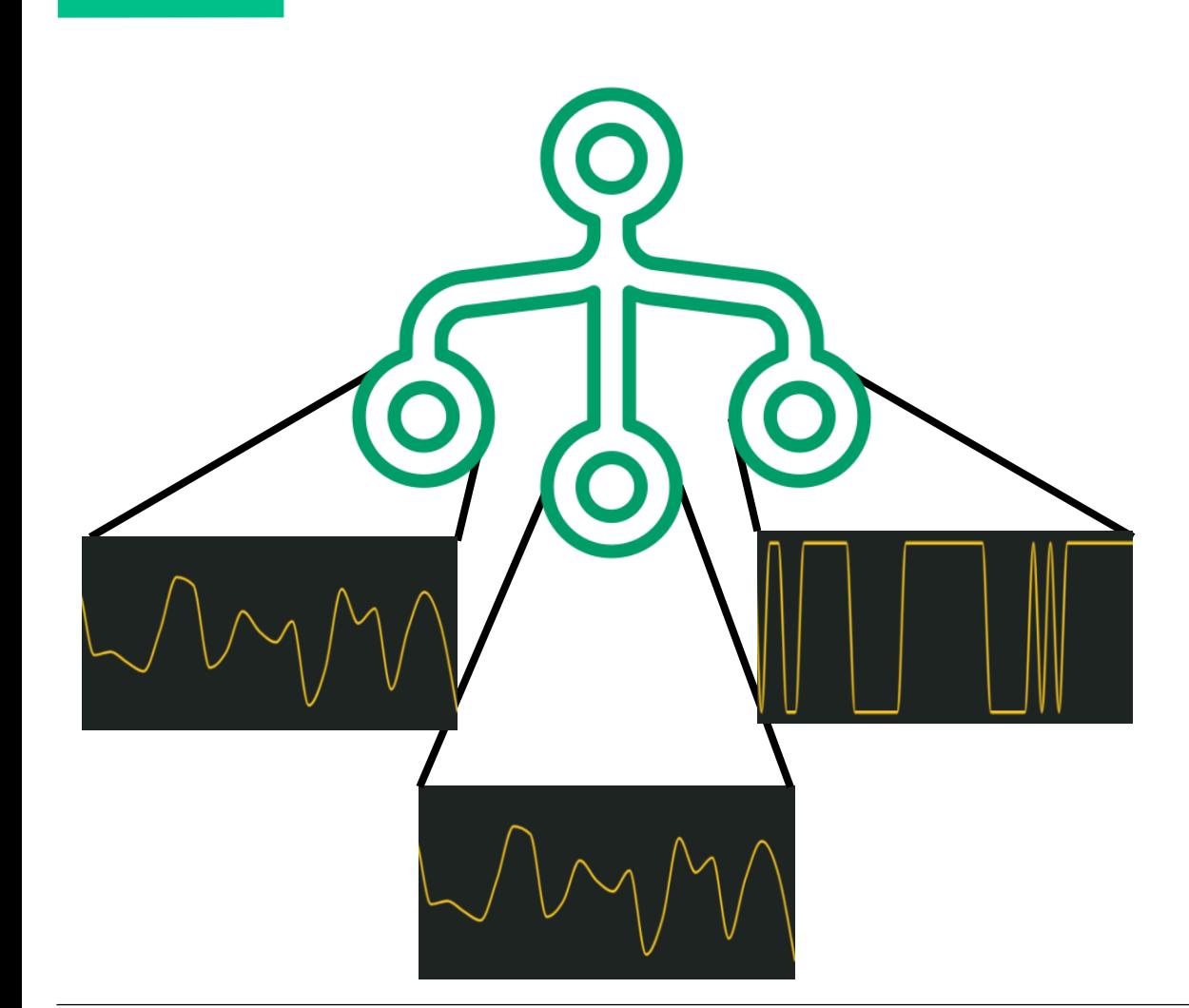

- Multiple connections
	- Can be talked to independently
	- Maybe each has different functionality
- Like a Scope or Switch with multiple channels
- Implement as two devices
	- Different devices if different functionality
	- Two instances of the same device if same functionality

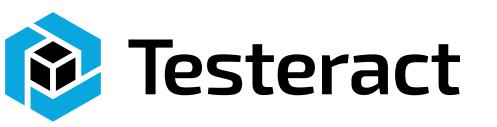

#### How do you manage connections?

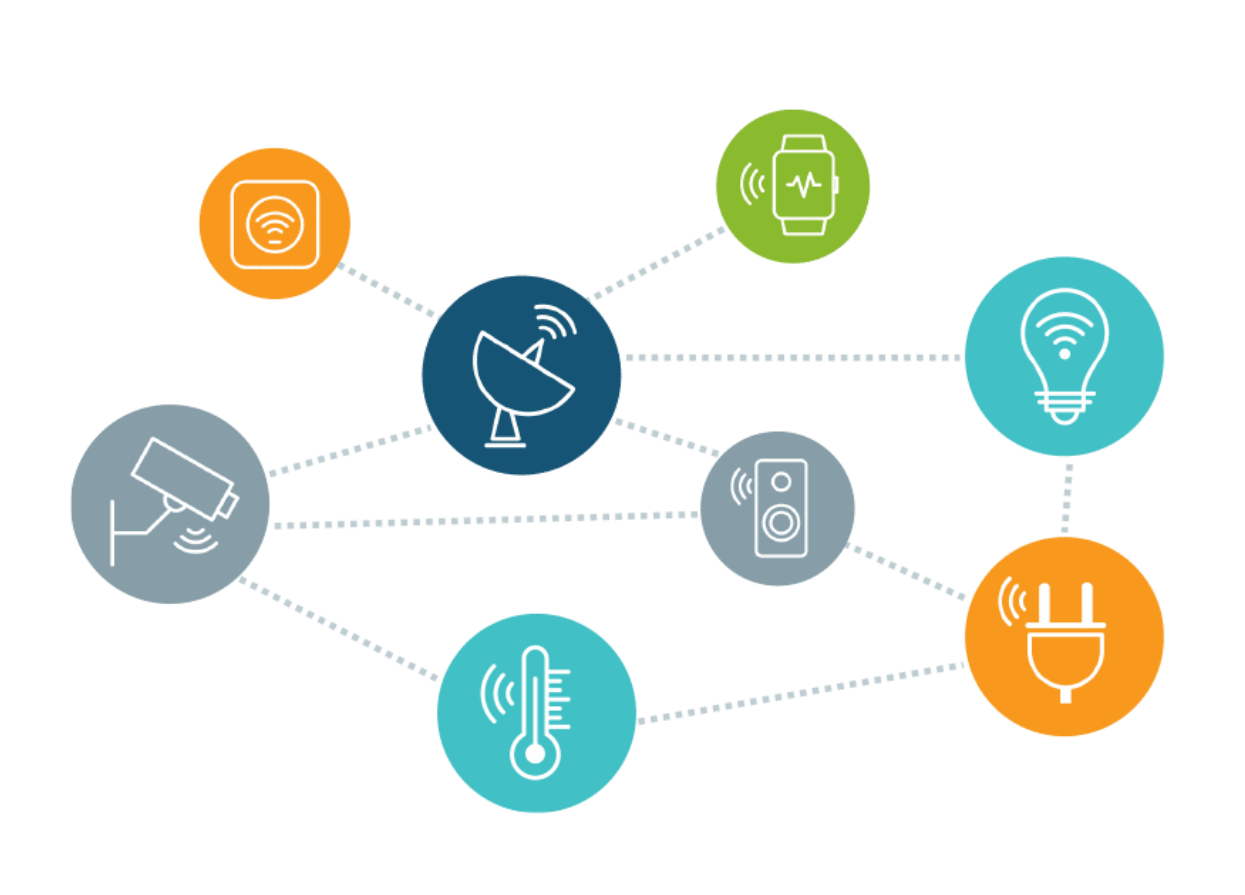

- Incorporate HAL into application framework
	- Difficult to share connections
- Each Device could own its own connection
- Manager
	- Manage connections without being directly wired
	- Allows HAL to be used in any framework
	- Allows HAL to be used across LabVIEW and TestStand at the same time

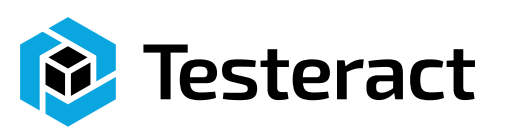

### How do you handle bitness?

- x86 or x64?
- LabVIEW/TestStand Versions?
- Cross bitness methods TCP
	- Remote server per device
		- TCP/IP
		- JSON
		- Database
		- Object Flatten (encrypted)
	- gRPC
		- Instrument Studio

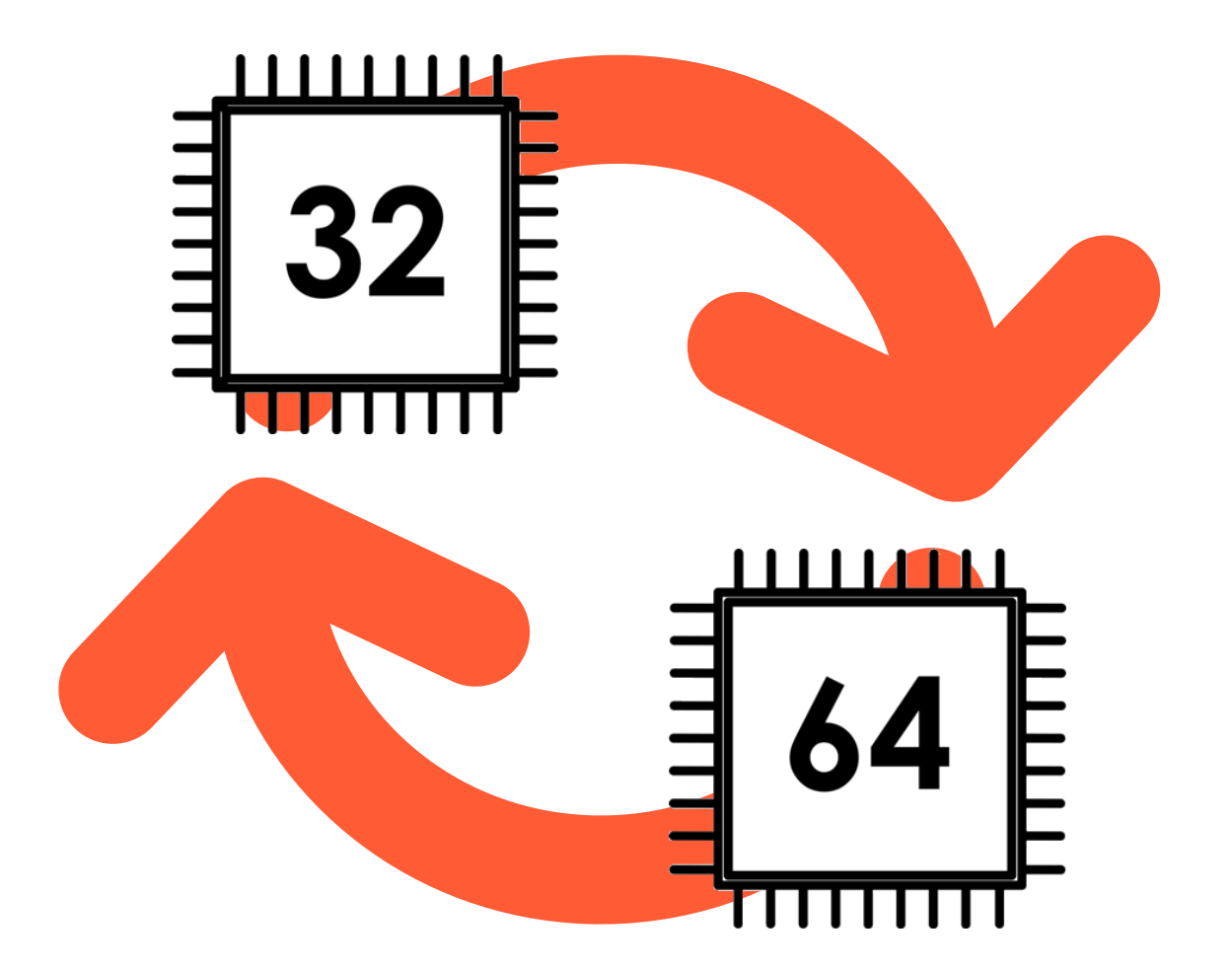

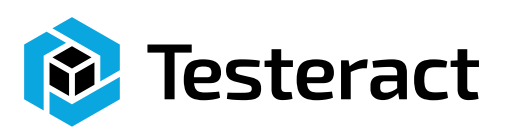

#### Where do you handle the DUT/UUT Coms?

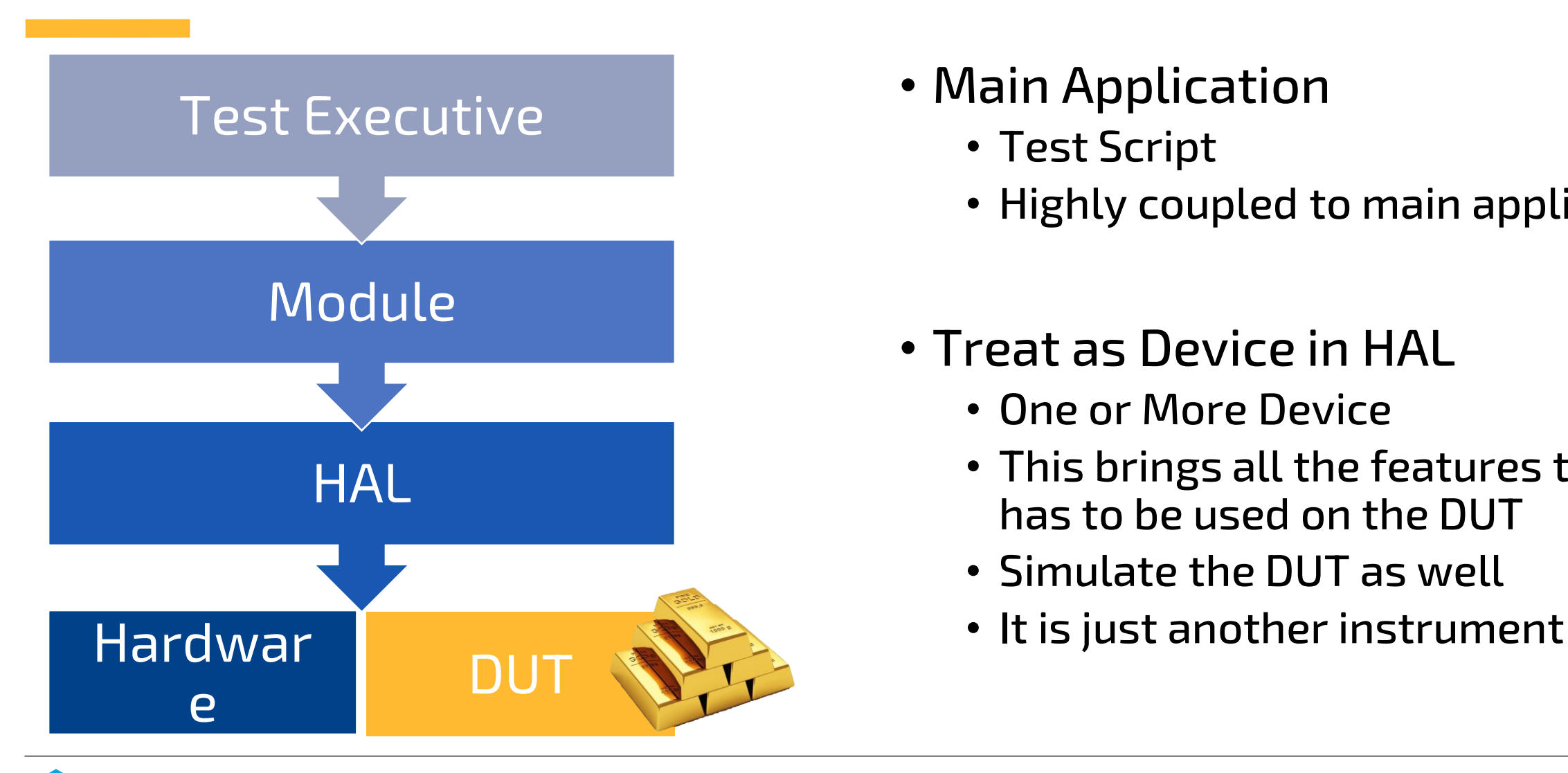

esteract

- Main Application
	- Test Script
	- Highly coupled to main application
- Treat as Device in HAL
	- One or More Device
	- This brings all the features the HAL has to be used on the DUT
	- Simulate the DUT as well
	-

#### How do you Debug a HAL?

- Can you exercise every function/feature of the device?
- How tightly coupled is the hardware to the end application?
	- Too Tight Untestable Separately
	- Modular can test independently
- How do you add Logging?

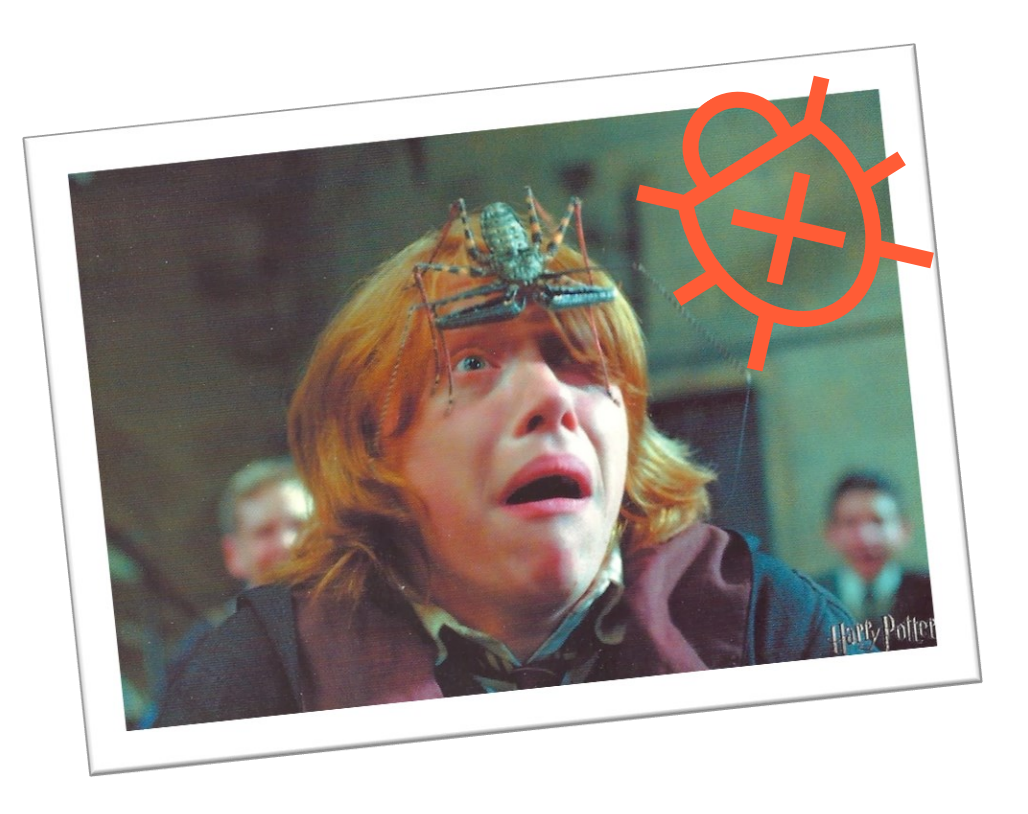

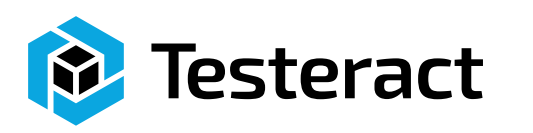

#### How do you Debug a HAL?

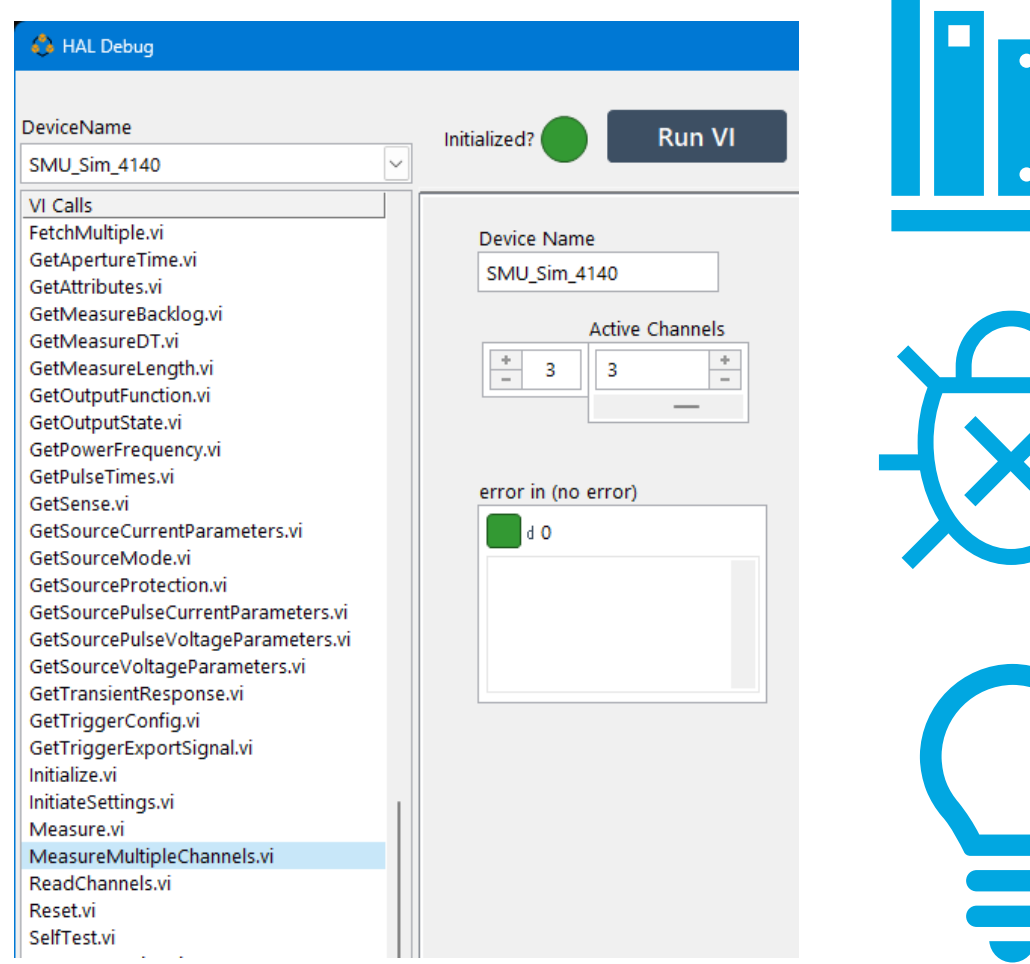

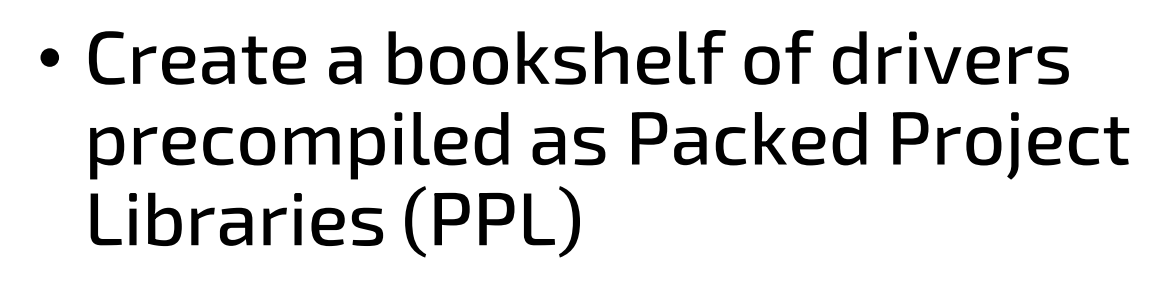

- Debug GUI allows for testing all methods of every device
	- Debug GUI available stand alone
	- Or integrated into TASC for Record and Playback
- Debugging left on in PPLs to allow for Highlight Execution in LabVIEW/TestStand

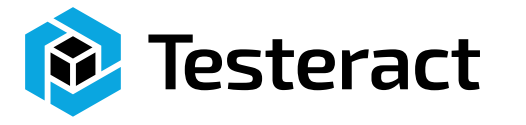

#### What do you do to test hardware you don't have yet?

- Lead times and hardware availability
- Creation of Simulation Classes for each device allows development to continue during wait times

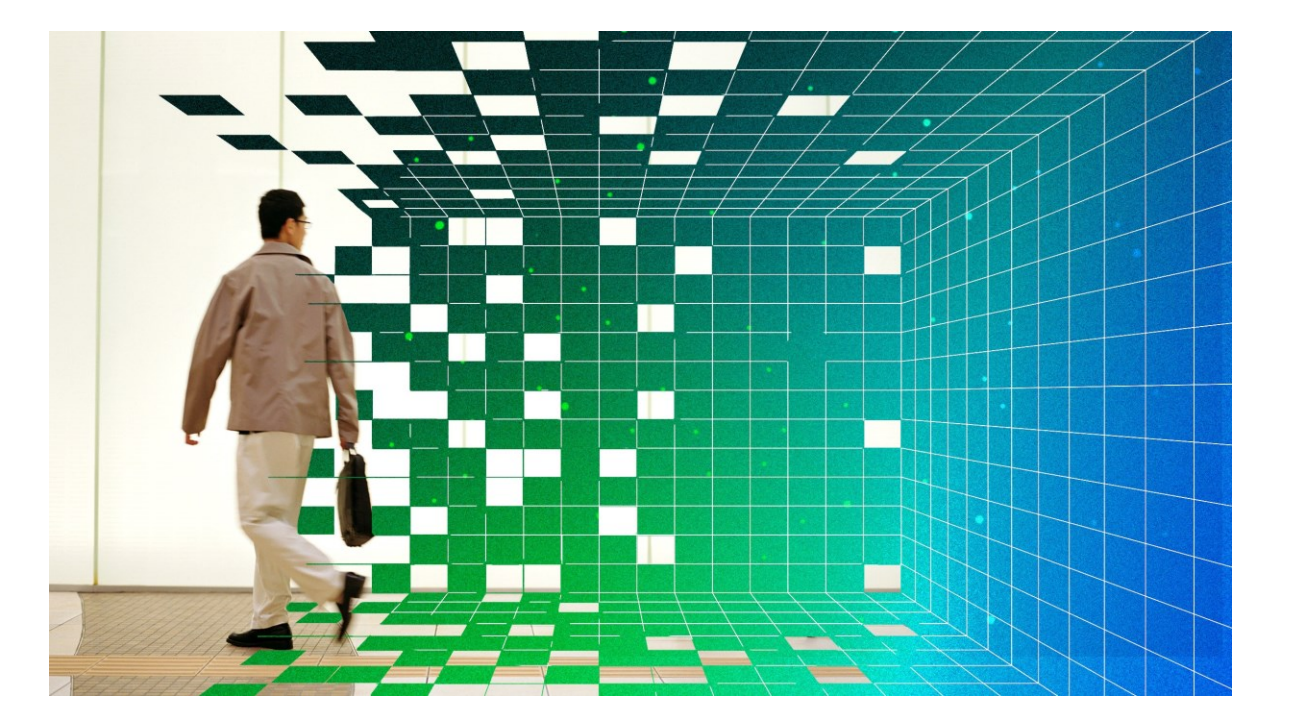

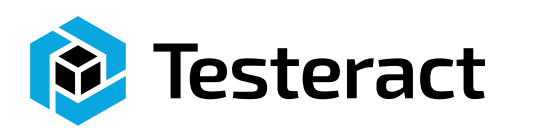

#### What do you do to test hardware you don't have yet?

- How much effort should be made to make the Simulation act like the actual device?
	- Simple Random number output
	- Error Injection Purposely cause/exercise an error path
	- Smarter Handle protocols or real-world timing and physics
	- Popup Simulation GUI Provide user interaction with the device

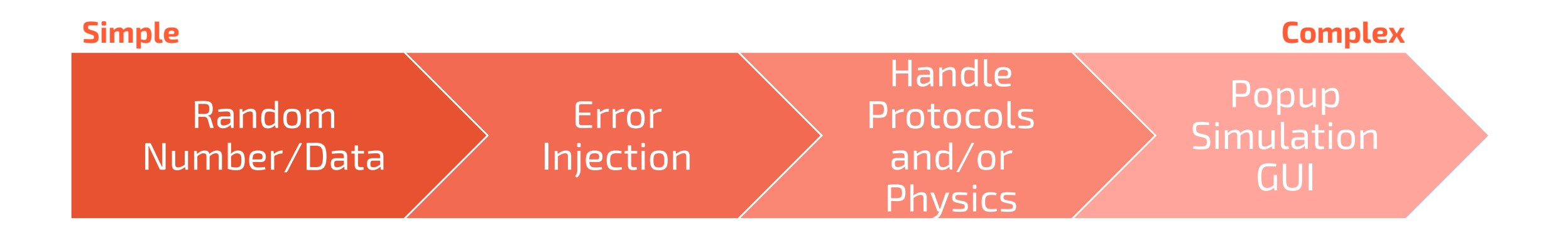

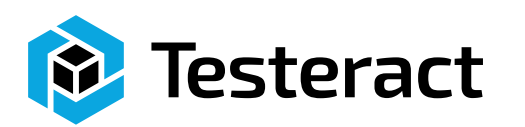

### Where do you perform logging?

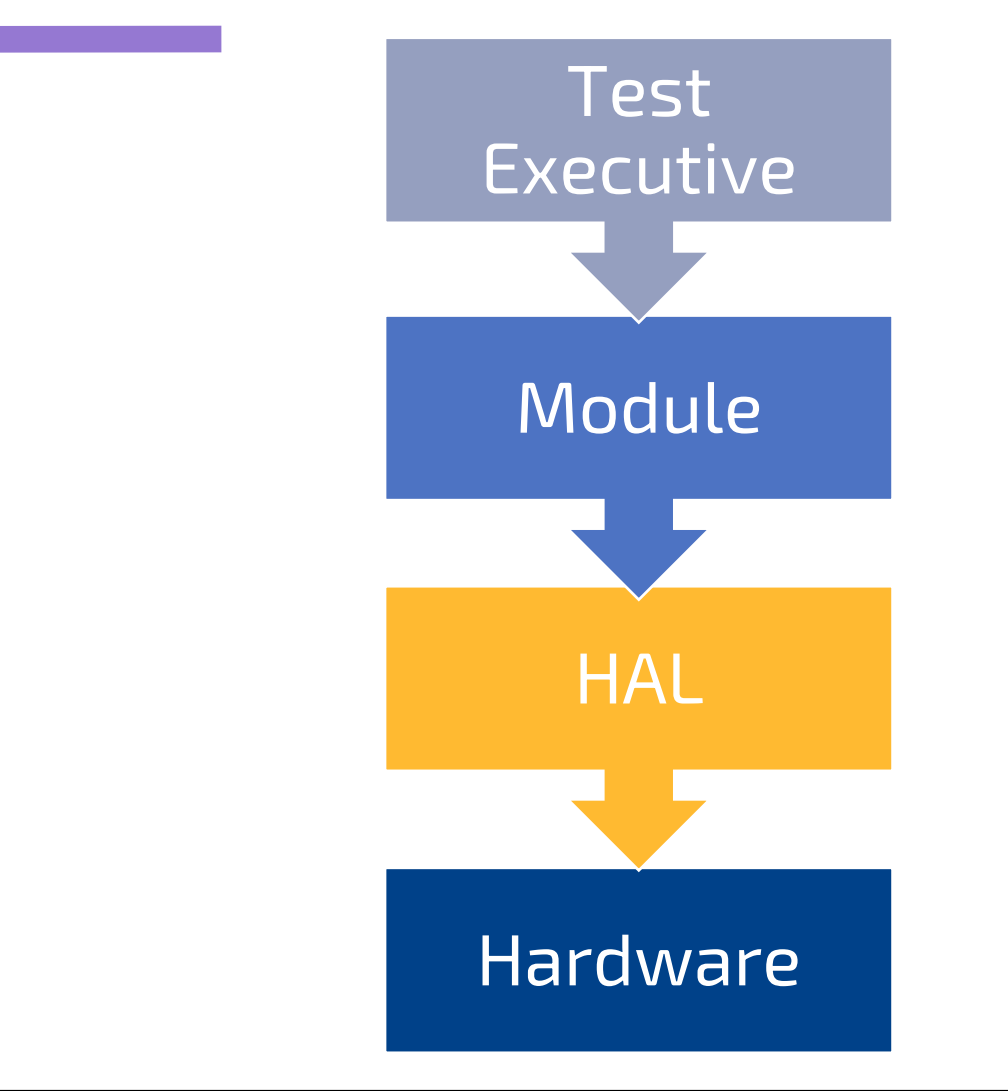

- This is the raw readings and not the end report.
- At what level should it be done?
	- Built into Application
	- Built into HAL
- How do you define what to record?
	- Log every call
	- Selectively log by device
	- Selectively log by function
	- Choose different timing
- How do you decide where to log to?
- Hardware File (ASCII, JSON, TDMS), Database, etc.

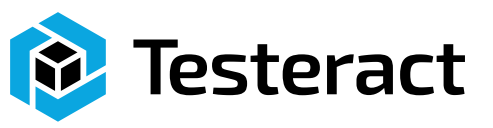

#### How do you handle deploying the HAL?

- How highly coupled is your application?
	- Monolithic Applications are more time consuming to upgrade and test
	- Modularity allows for regression testing of individual components

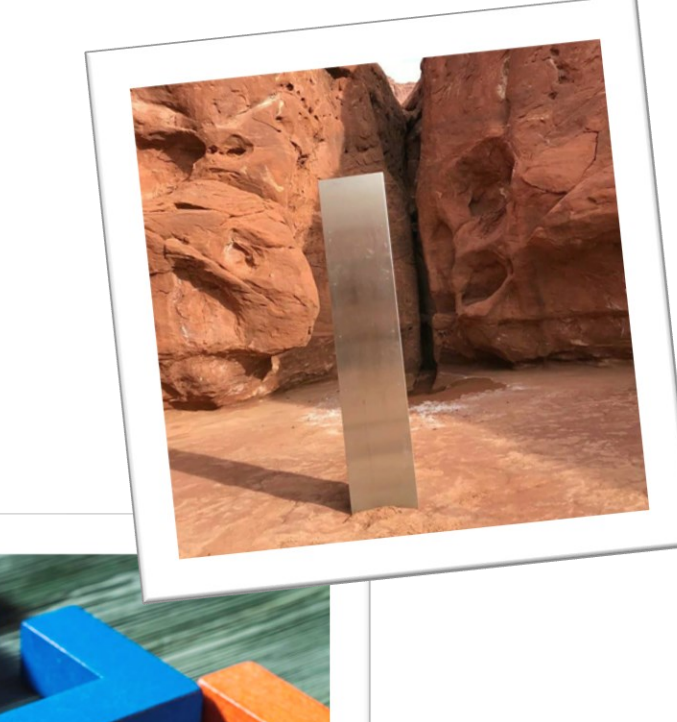

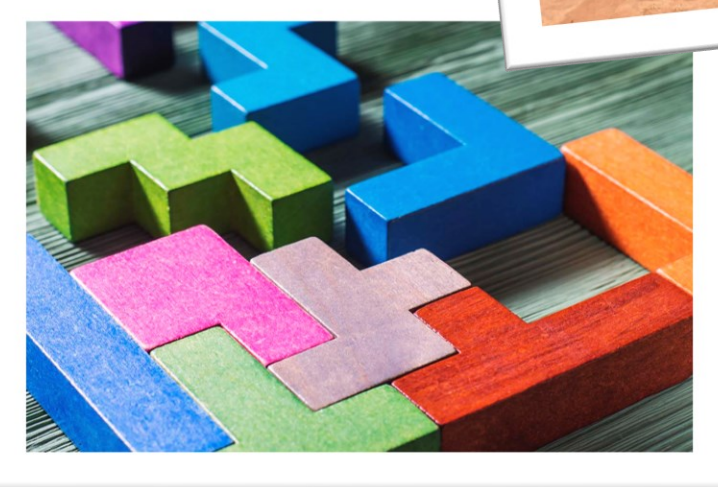

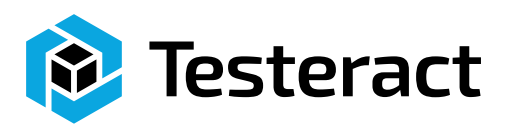

#### How do you handle deploying the HAL?

- PPLs
	- Encapsulates code
	- Distributes precompiled
	- Faster Execution
	- Changes from LV2017 allow PPLs being forward compatible
- Do you have different test stations or need to role back to a previous version?
	- Handling different system States

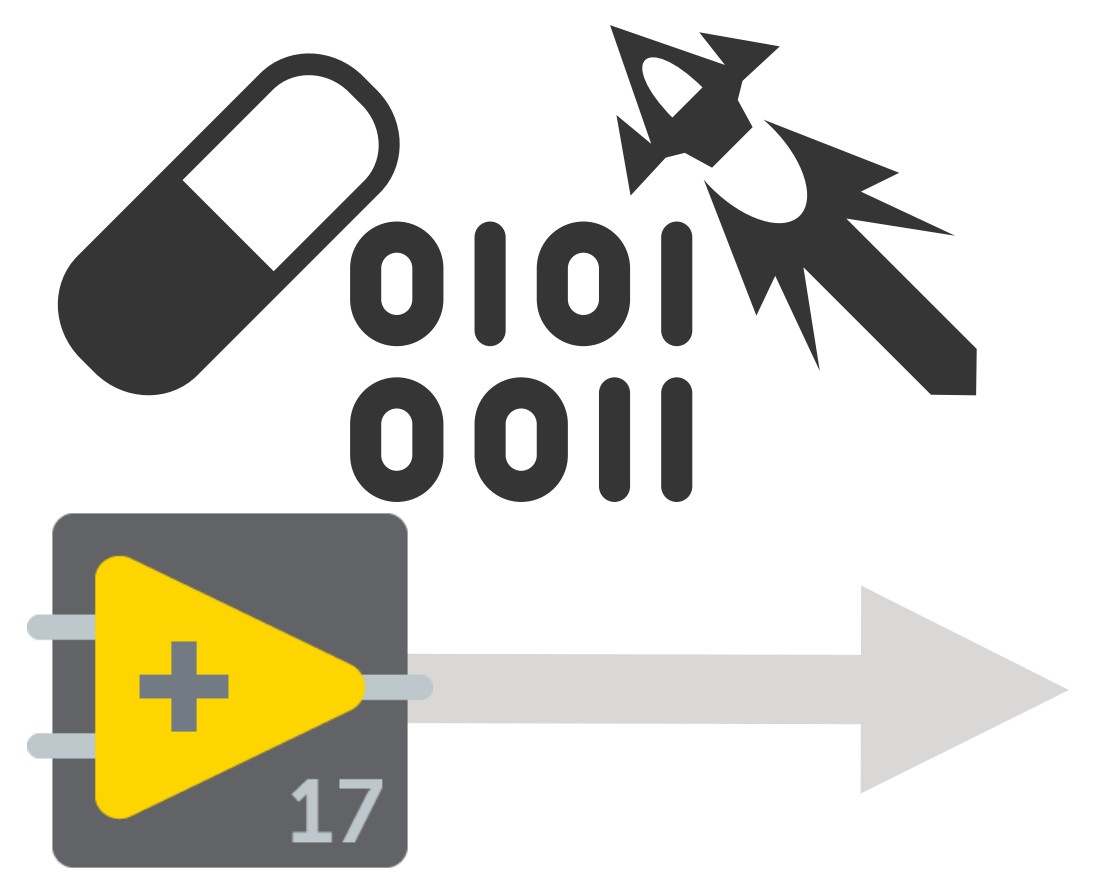

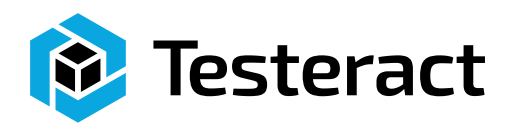

### HAL Video

### TASC Video

#### Can you record & playback a test scenario?

- Record test data and play it back as the device
- Simulate a test, playback on real equipment
- Edit and filter the recorded data
- Save and export the recorded scenario
	- Artifacts as CSV File
	- Not a TestStand developer, writes sequences for you

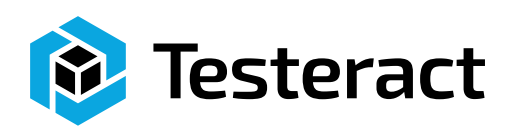

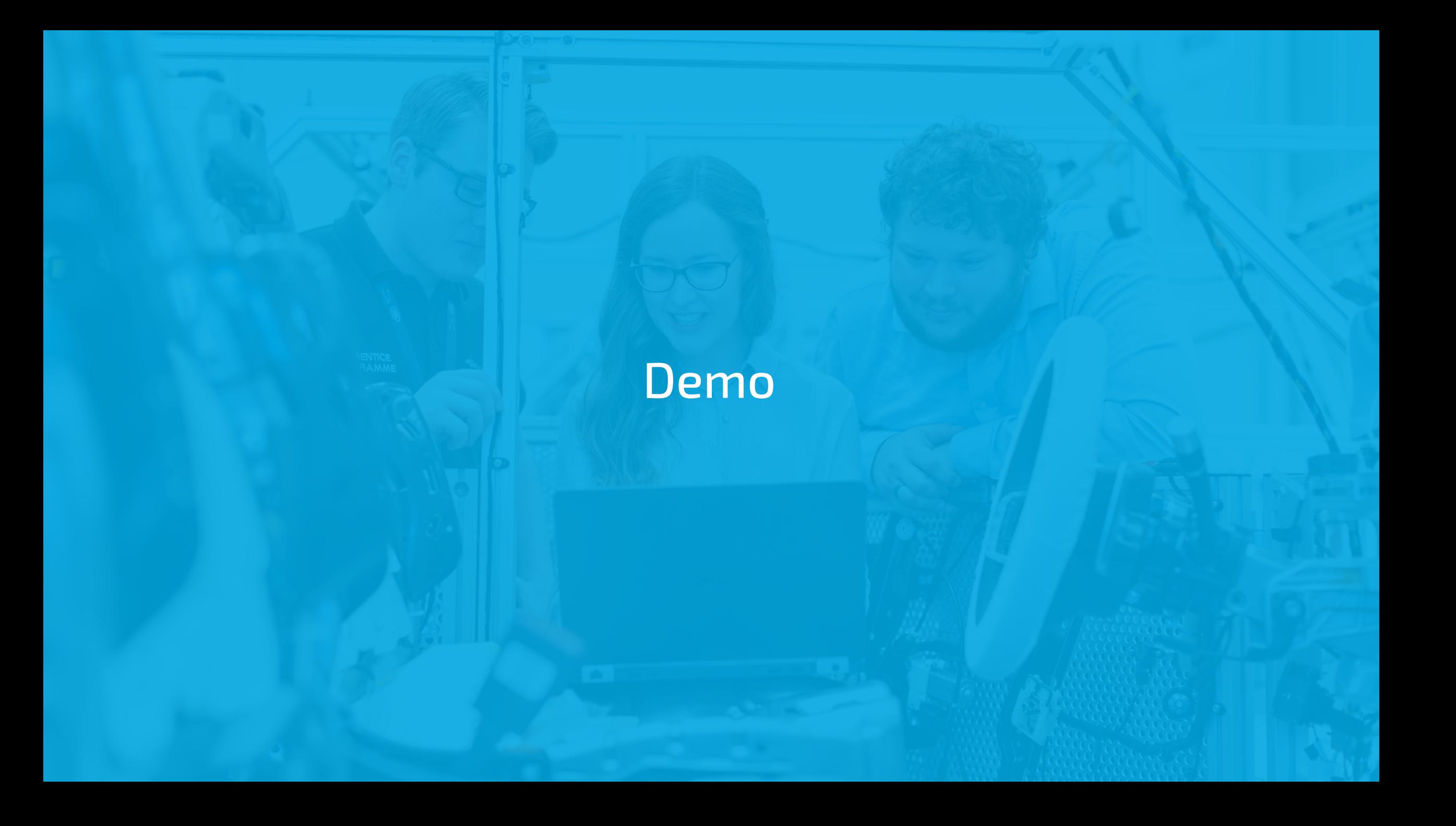

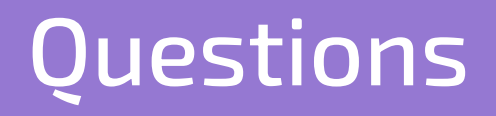

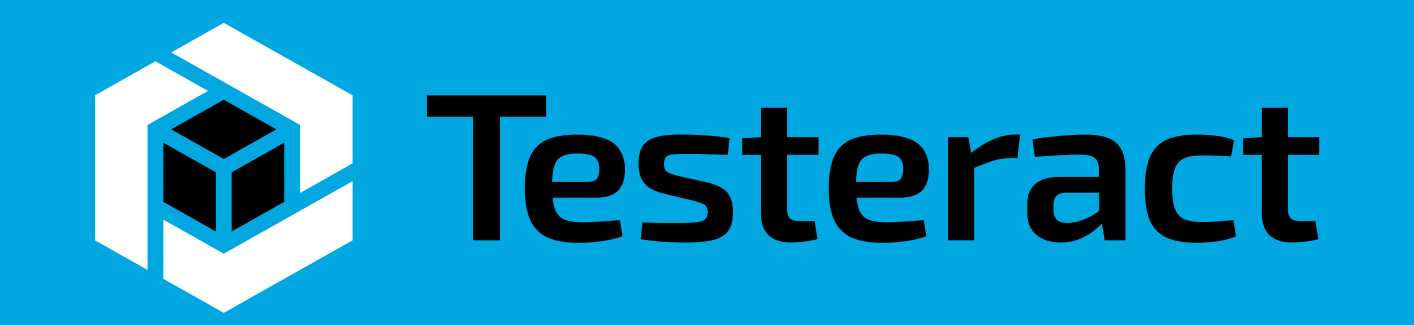

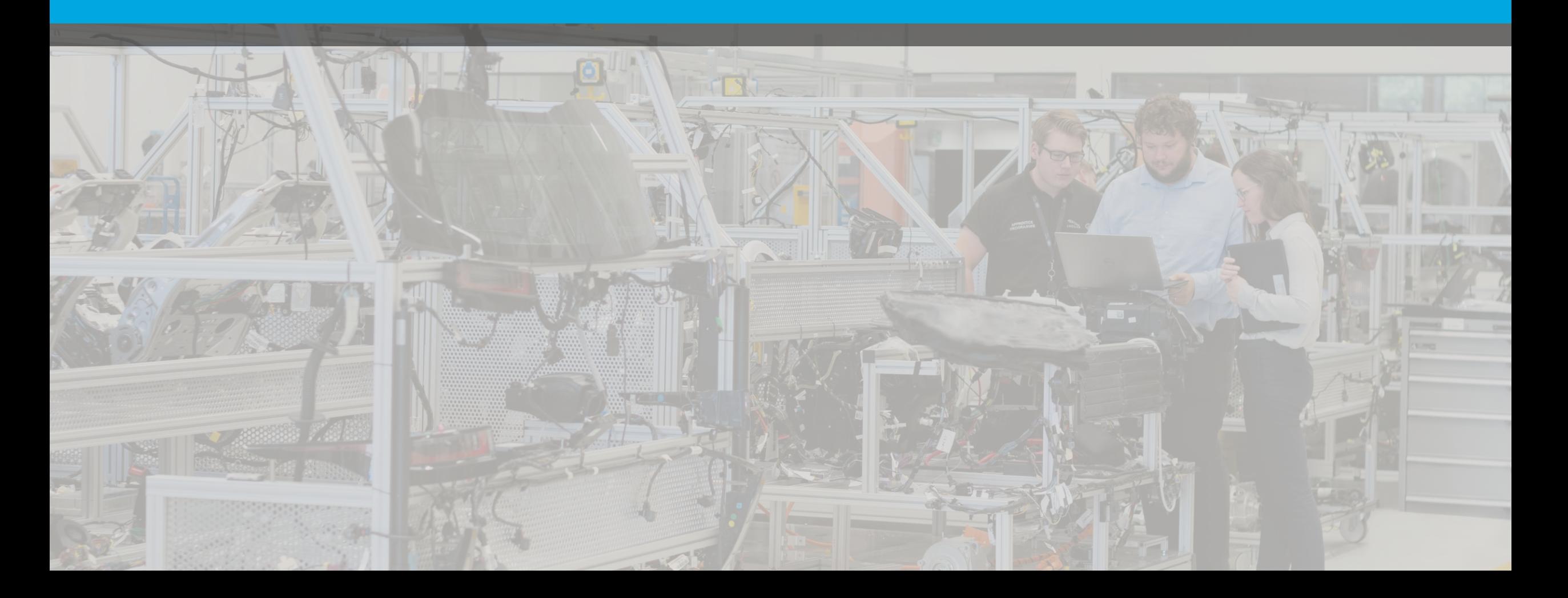

## Give us your feedback! Quick 2 Question Survey

In the mobile app, click into the session you would like to provide feedback for

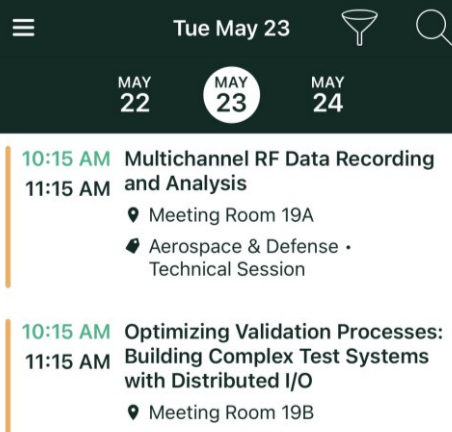

Aerospace & Defense . **Technical Session** 

10:15 AM Panel: Continuous Integration (CI/ 11:15 AM CD)-Don't Leave Home without It

- **9** Meeting Room 12A
- ♦ Programming Essentials **Technical Session**

10:15 AM Using Python and TestStand to 11:15 AM Boost Your Test Development

- **9** Ballroom G
- Product & Technology . **Technical Session**

10:15 AM What Does Left Shifting Test 11:15 AM Mean in the NI Ecosystem?

> **9** Meeting Room 18A 4 Transportation . Technical Session

#### $\zeta$  Tue May 23

#### Add to Schedule

**Optimizing Validation Processes: Building** Complex Test Systems with Distributed I/O

#### Tue May 23 10:15 AM - 11:15 AM

**9** Map Meeting Room 19B Aerospace & Defense · Technical Session

#### nn<sub>n</sub> Surveys

#### **Take Session Survey**

In this session, learn to improve efficiency and reduce non-recurring engineering costs in validation labs by connecting multiple distributed line-replaceable unit (LRU) test systems. Also learn how to abstract LRUs and construct complex test systems faster and more efficiently using existing distributed I/O and edge computation technology.

#### Click "Take the Session Survey"